## **Zobrazovae**

Zobrazovae sú zložené grafické objekty, ktoré slúžia na zobrazovanie hodnôt objektov systému D2000.

V súasnej verzii procesu [D2000 GrEditor](https://doc.ipesoft.com/display/D2DOCV22SK/D2000+GrEditor) sú k dispozícii tieto typy zobrazovaov:

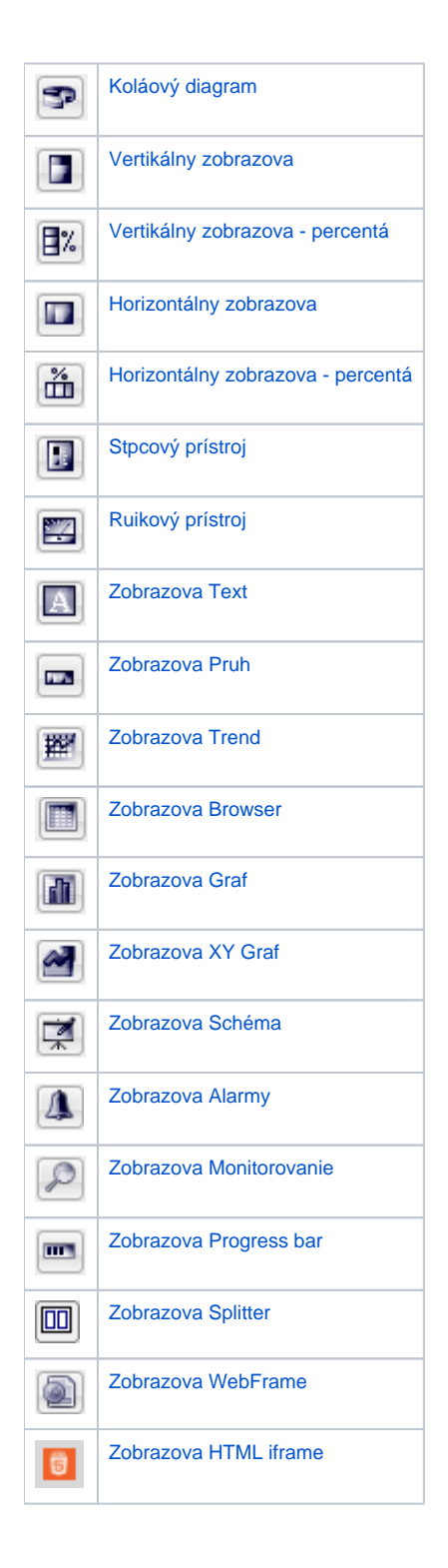

**Súvisiace stránky:**

[Kreslenie grafických objektov](https://doc.ipesoft.com/pages/viewpage.action?pageId=84350527)